#### **Gebrauchsanweisung SteadyTemp**

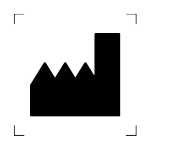

©SteadySense GmbH, Kärntner Straße 518, 8054 Seiersberg-Pirka, Austria Version: 22\_03, Ausstellungsdatum: 2022-03-01

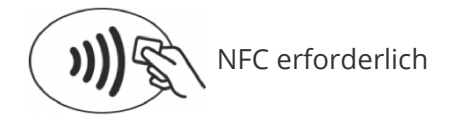

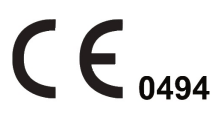

#### **Symbolbeschreibung**

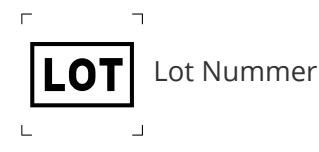

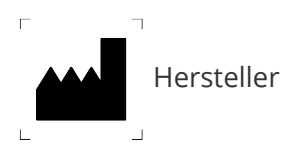

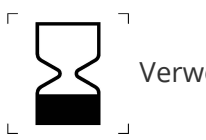

Verwendbar bis

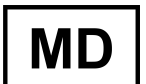

Medizinprodukt

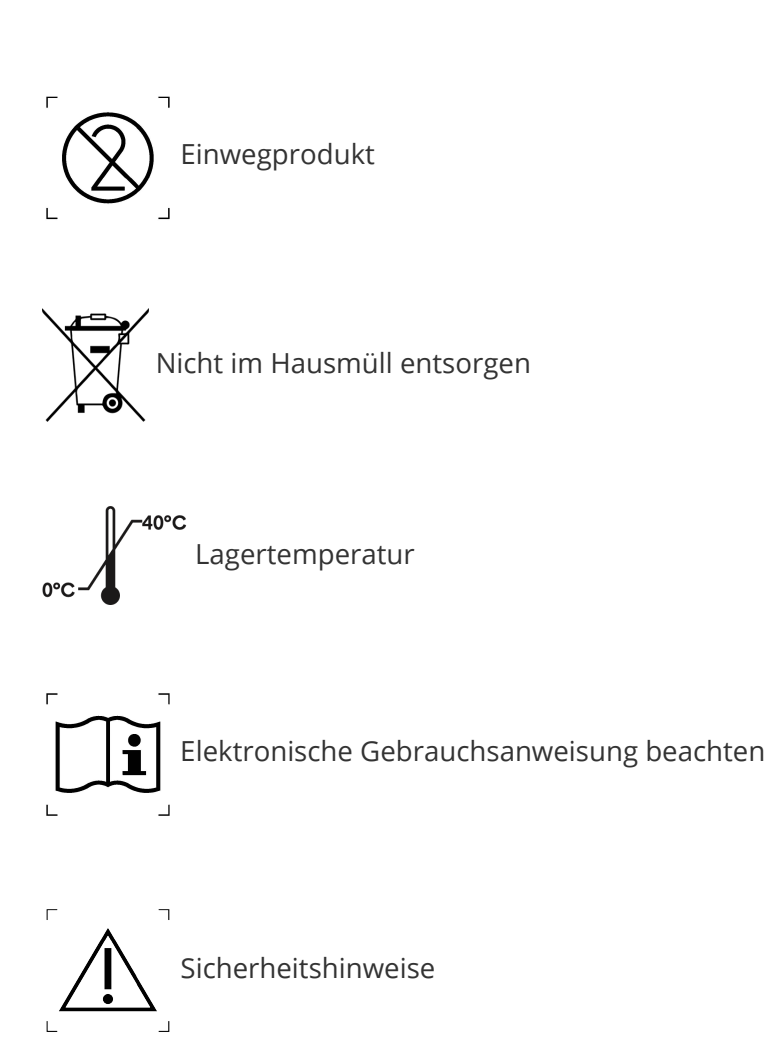

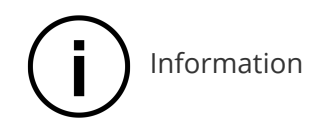

# **Gebrauchsanweisung**

**Bitte lesen Sie die Gebrauchsanweisung und die Sicherheitshinweise vor der Verwendung von SteadyTemp aufmerksam durch und halten Sie sich daran.**

#### **Zweckbestimmung**

SteadyTemp ist ein klinisches Thermometer, welches dazu bestimmt ist, die Axillartemperatur kontinuierlich zu messen und dem Nutzer relative Änderungen dieser anzuzeigen.

Das SteadyTemp System kann von medizinischem Fachpersonal in klinischer Umgebung und von Anwendern in der Heimumgebung verwendet werden. Es ist für die Verwendung an Personen über 5 Jahren vorgesehen.

Das SteadyTemp System besteht aus einem Sensor Patch und einer Smartphone App, die vom Patch gemessenen Körpertemperaturdaten werden via Near-Field-Communication (NFC) übertragen und in der App angezeigt.

#### **Kontraindikationen**

**Das SteadyTemp-System sollte unter folgenden Umständen nicht verwendet werden:**

- **Notfallsituationen**
- **Bekannte Allergie auf Bestandteile von Hautpflastern**
- **Wunden, Hautkrankheiten oder Abschürfungen am Applikationsort des SteadyTemp Patches**

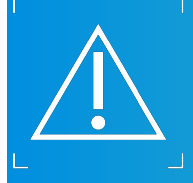

## **Sicherheitshinweise**

- Das SteadyTemp System ist nicht für Personen unter 5 Jahren geeignet.
- Die Verwendung von SteadyTemp ersetzt nicht die Konsultation eines Arztes.
- SteadyTemp darf nicht von Personen verwendet werden, die es nicht ordnungsgemäß verwenden können.
- Verwenden Sie den Patch nur zum Messen der Axillartemperatur.
- Gemessene Temperaturwerte werden von SteadyTemp für die Darstellung aufbereitet.
- Der Patch ist ein Einwegprodukt.
- Der Patch soll nur auf intakter Haut aufgebracht werden.
- Verwenden Sie den Patch nicht, wenn er be-schädigt oder verschmutzt wurde.
- Versuchen Sie nicht, den Patch zu zerlegen oder zu öffnen. Falten oder Biegen Sie den Patch nicht.
- Kleben Sie nicht zwei Patches unmittelbar hintereinander auf die selbe Körperseite.
- Entfernen Sie den Patch vor MR- oder CT-Unterschungen.
- Es handelt sich um ein Kleinstelektronik-Gerät. Bitte entsorgen Sie den Patch daher nicht im normalen Hausmüll.
- Werfen Sie den Patch nicht ins Feuer, die Batterie könnte explodieren.
- Tragen Sie den Patch nicht länger als 7 Tage.
- **Bewahren Sie den Patch außerhalb der Reichweite von Kindern, Tieren und Menschen mit** Beeinträchtigungen auf.
- Der SteadyTemp Patch ist nicht dafür bestimmt, durch Personen (einschließlich Kinder) mit eingeschränkten physischen, sensorischen oder geistigen Fähigkeiten oder mangelnder Erfahrung und/oder mangelndem Wissen benutzt zu werden. Es sei denn, sie werden durch eine für ihre Sicherheit zuständige Person beaufsichtigt oder erhielten von ihr Anweisungen, wie das Gerät zu benutzen ist.
- Kinder müssen beaufsichtigt werden, um sicherzustellen, dass sie nicht mit dem Gerät spielen.
- Der Patch muss in der richtigen Position unter dem Arm getragen werden, um zuverlässige Temperaturmessungen zu gewährleisten.
- Verwenden Sie den Patch nur unter den angegebenen Betriebsbedingungen. Ein Betrieb außerhalb der definierten Bedingungen kann ihn beschädigen und zu Abweichungen in seiner Messgenauigkeit führen.
- Vermeiden Sie längere Bäder und gehen Sie nicht schwimmen während Sie den Patch tragen
- Den Patch trocken lagern und vor Sonneneinstrahlung schützen.
- Entfernen Sie den Patch sofort, falls er sich unangenehm anfühlen sollte
- Das Tragen des Patches kann lokale Hautirritationen hervorrufen.
- Eine erhöhte Aktivität des Immunsystems (z.B. durch eine Impfung) kann kurzzeitige Hautreaktionen im Anbringungsbereich des Patches begünstigen. Entfernen Sie den Patch sofort, falls er sich unangenehm anfühlen sollte.

## **Anwendungsinformation**

- Reinigen Sie die Klebestelle mit nicht rückfettender Seife und trocknen Sie die Haut unter dem Arm gründlich, bevor Sie den Patch anbringen. Sie können die Klebestelle auch mit einem geeigneten Reinigungstuch säubern.
- Verwenden Sie vor dem Anbringen weder Deodorants noch Cremes.
- Zum Anbringen des Patches entfernen Sie zuerst den kleinen Teil der Trägerfolie.
- Berühren Sie die Klebeseite des Patches nicht, da dies die Klebekraft beeinträchtigen kann.
- Streichen Sie den Patch nach dem Aufbringen an allen Seiten gut fest.
- Der Patch sollte mindestens einmal täglich via NFC ausgelesen werden.
- Halten Sie Ihr Smartphone beim Aktivieren und Auslesen des Patches möglichst ruhig.
- Entfernen Sie den Patch sofort, wenn er sich unangenehm anfühlen sollte.
- Vermeiden Sie während der Nutzung körperlich intensiven Sport oder andere Aktivitäten, die zu übermäßigem Schwitzen führen (Sauna/Dampfbad).
- Im Laufe des Tages kommt es zu Veränderungen der Körpertemperatur, welche durch die kontinuierliche Messung dargestellt werden.

**Support:** Bei Fragen oder Problemen wenden Sie sich bitte an: [support@steadysense.at](mailto:%20support@steadysense.at)

## **Kurzanleitung**

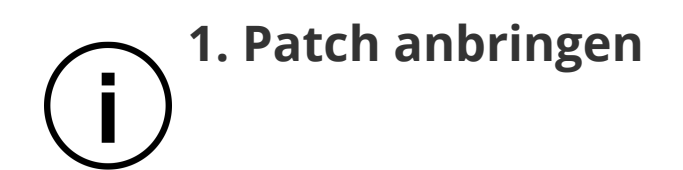

Bitte reinigen Sie vor der Anbringung des Patches die Klebestelle. Der Patch muss auf sauberer, trockener Haut angebracht werden (ohne Creme/Deodorant). Die Klebestelle kann auch mit einem Alkoholtuch gereinigt werden.

> **In der SteadyTemp Produktverpackung finden Sie eine Kurzanleitung zum Patchkleben.**

**1. Schritt: Position finden:** Entspannen Sie Ihre Schulter, legen Sie Ihre Hand auf Ihre Hüfte und platzieren Sie 3 Finger unter der Achsel. Dies bestimmt die Klebeposition des Patches, bitte merken Sie sich diese.

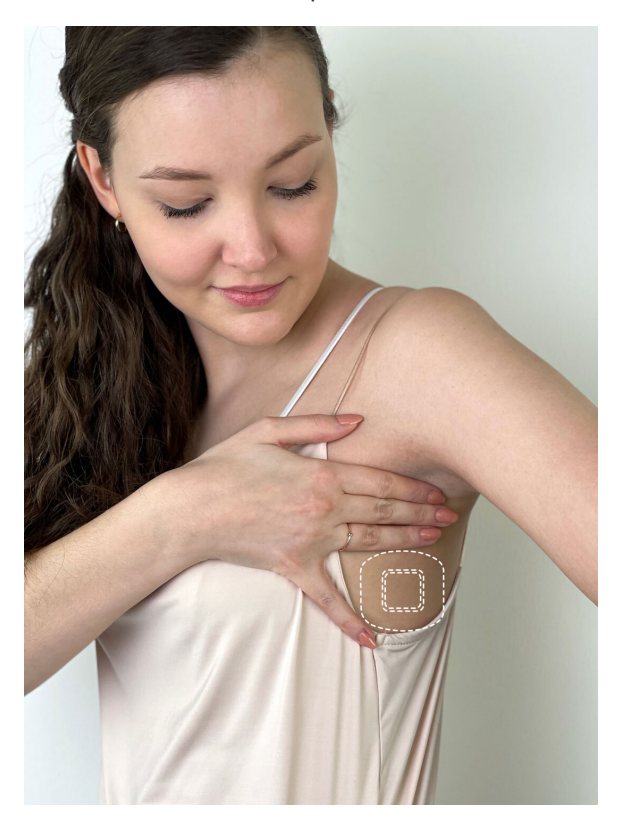

**2. Schritt: Kleine Trägerfolie entfernen:** Entfernen Sie den kleinen Teil der Trägerfolie, damit Sie den Patch in den nächsten Schritten fixieren können.

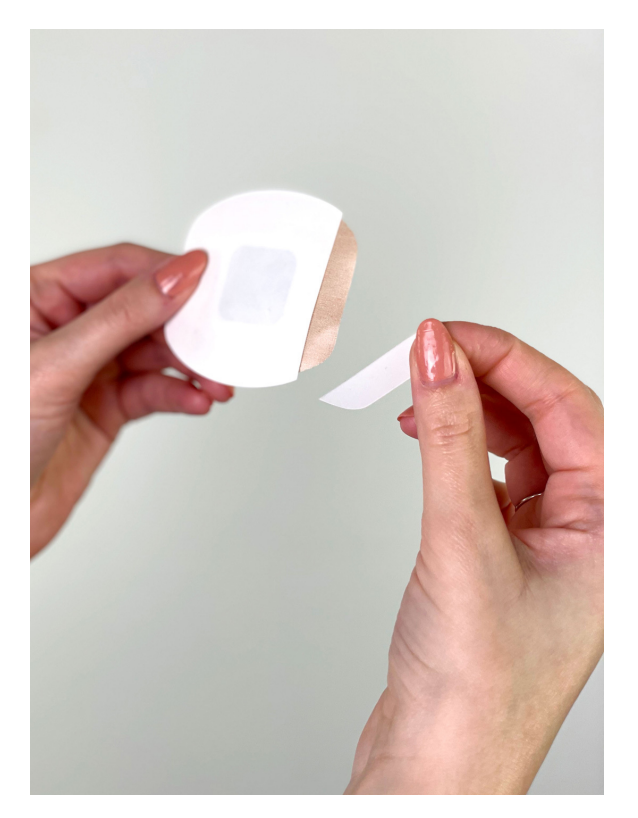

**3. Schritt: Klebehaltung einnehmen:** Geben Sie nun wieder eine Hand in die Hüfte, lassen Sie Ihre Schulter hängen. Der 4. Schritt beschreibt, wie Sie den Patch einkleben.

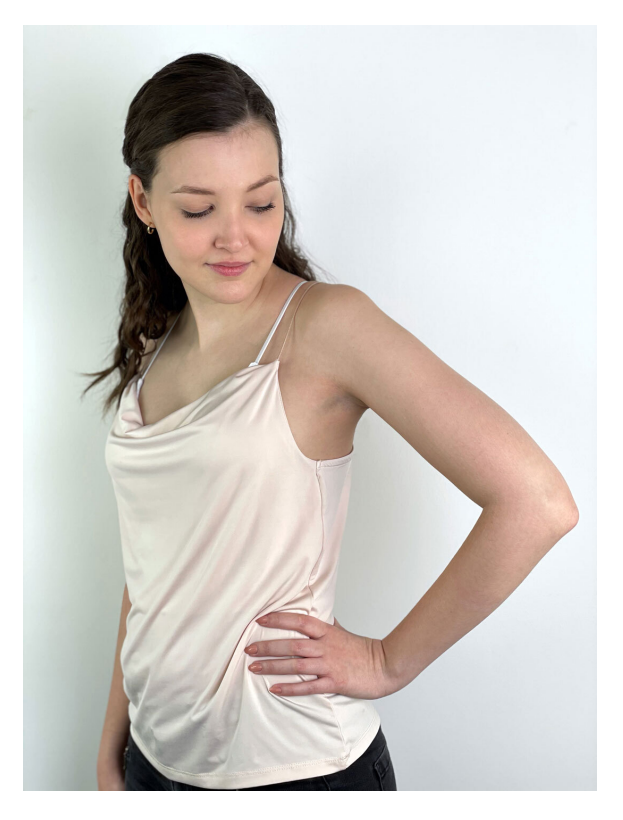

**4. Schritt: Patch einkleben:** Kleben Sie nun den Patch an der zuvor bestimmten Position an. Der Patch soll so aufgeklebt werden, dass er sich mittig zwischen Brust und Rücken befindet und dass die Oberkante des Patches drei Finger breit unter der Achsel ist. Achten Sie darauf, dass sich während des Anbringens Ihre Schulter in einer entspannten Haltung befindet und die Hand in die Hüfte gestemmt ist. Entfernen Sie den restlichen Teil der Trägerfolie und streichen Sie den Patch an allen Seiten gut fest.

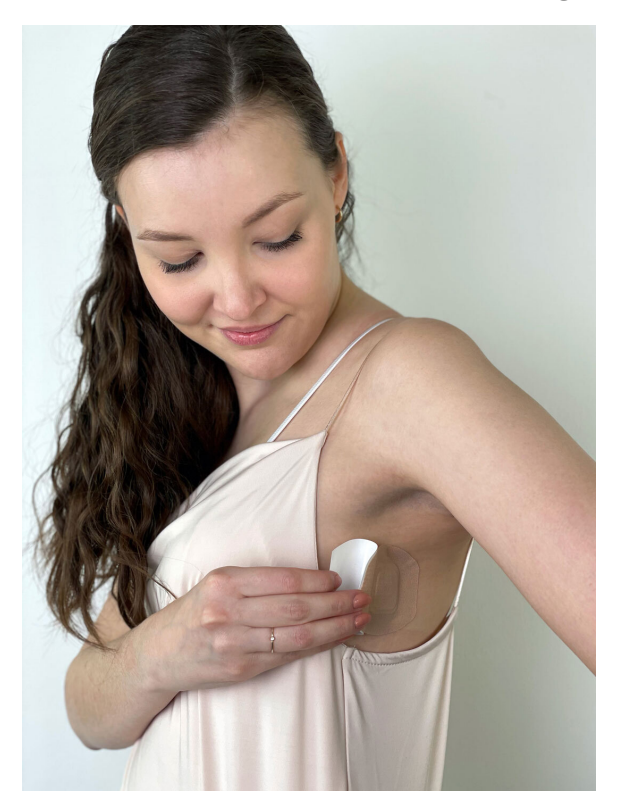

**Hinweis: Bitte kleben Sie den Patch so ein, dass die runden Seiten nach oben und unten zeigen**

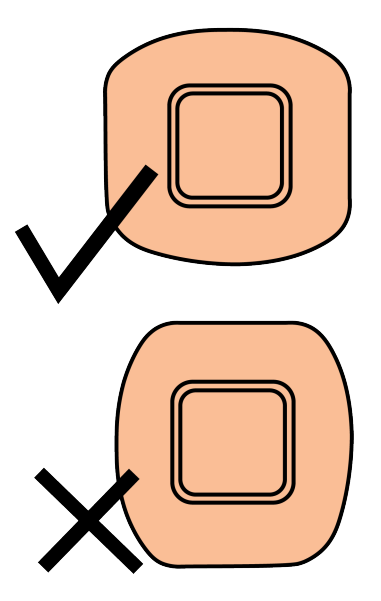

# **2. Patch aktivieren**  $\blacksquare$

Nach 10 Minuten kann der Patch aktiviert werden. Dies ist ein zweistufiger Vorgang. Tippen Sie in der App auf das PatchSymbol und halten Sie die Rückseite Ihres Smartphones an den Patch, um ihn mit einem Benutzer zu verbinden. Halten Sie danach Ihr Smartphone erneut auf den Patch um diesen zu aktivieren. Eine Vibration bestätigt die erfolgreiche Aktivierung.

Die folgende Grafik stellt dar, wie ein Apple oder Android Smartphone für die NFC Kommunikation auf den Patch gehalten werden sollte.

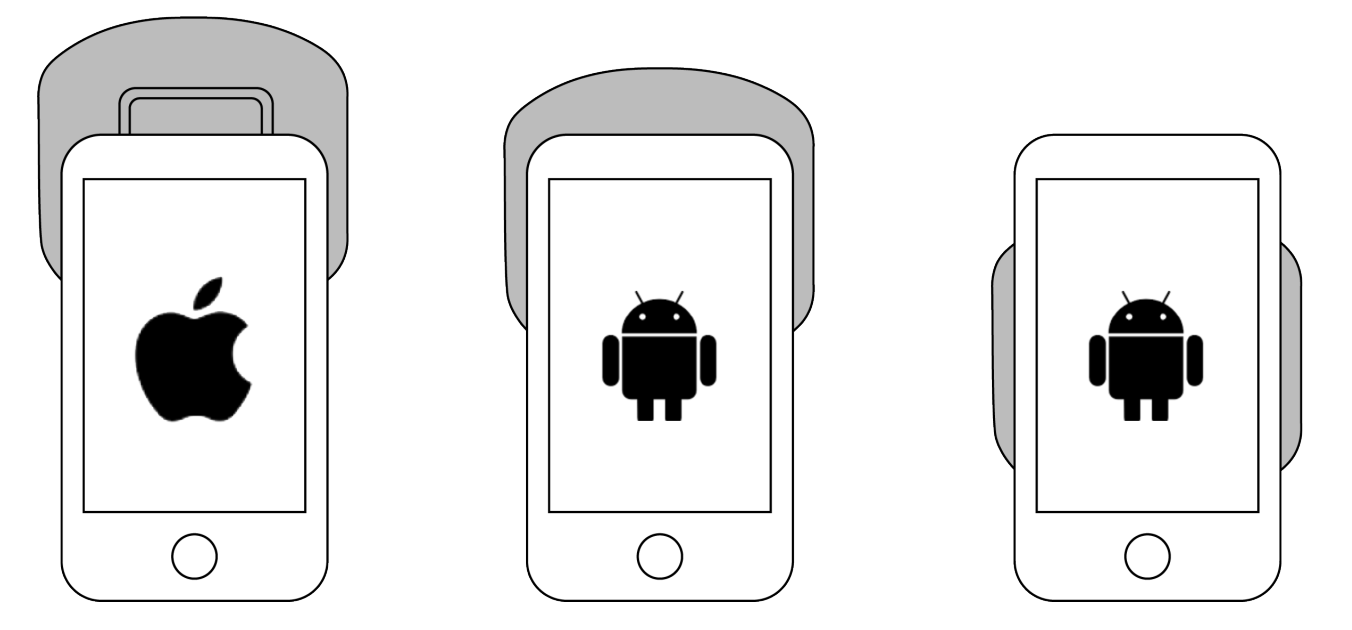

Nach dem Einkleben muss der Patch sich der Körpertemperatur anpassen. Erste zuverlässige Temperaturwerte sind circa eine Stunde nach Aktivierung des Patches verfügbar.

# **3. Patch auslesen** Ï

Nach erfolgreicher Datenübertragung zeigt die App die aktuelle Körpertemperatur, gespeicherte Temperaturkurven sowie zusätzliche Informationen zu Ihrer Körpertemperatur an. Bitte beachten Sie, dass die gemessenen Werte für Darstellungszwecke aufbereitet werden.

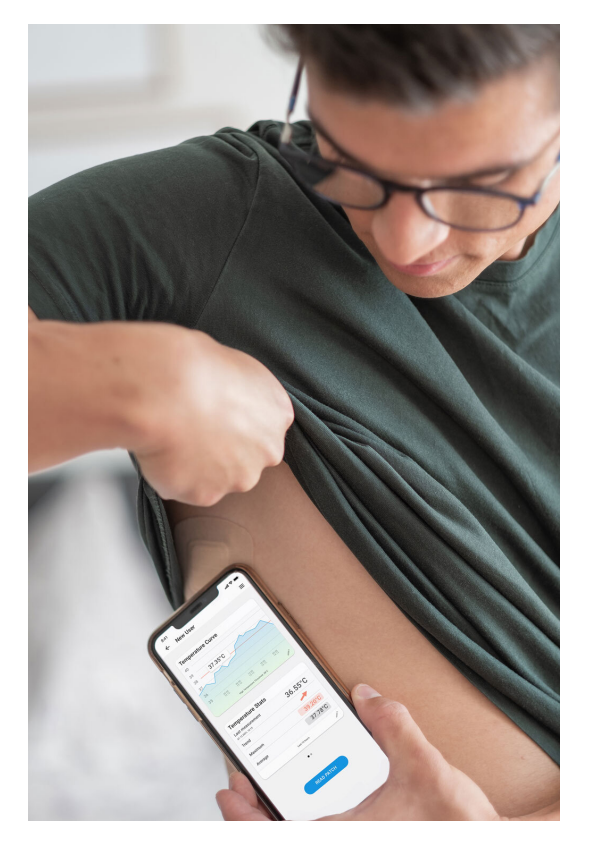

#### **Benachrichtigungen**

App-Meldungen über ungewöhnliche Körpertemperatur können kurzzeitig aufgrund von extremen Umgebungseinflüssen auftreten.

In diesem Fall prüfen Sie, ob der Patch korrekt angebracht ist und lesen Sie ihn nach einiger Zeit erneut aus.

Sollte das Problem für länger als 6 Stunden bestehen bleiben, kontaktieren Sie unseren technischen Support via E-Mail: **support@steadysense.at**

**Benachrichtigung**: *"Temperatur außerhalb des Bereichs"*

Sollte die gemessene Temperatur außerhalb des definierten Messbereichs liegen, so wird der Temperaturwert in der Grafik nicht mehr dargestellt. Im Feld: "*Letzte Messung*" wird dann "*Niedrige Temperatur*", bzw. "*Hohe Temperatur*" angezeigt.

**Benachrichtigung**: *"Schwellwert-Benachrichtigung"*

Falls die gemessenen Temperaturdaten für einen längeren Zeitraum den eingestellten Temperaturschwellwert überschreiten, dann werden Sie in der App darüber informiert.

#### **Benutzerverwaltung**

Die Benutzerverwaltung wird angezeigt, wenn Sie die SteadyTemp App öffnen. In der Benutzerverwaltung können sie neue Nutzerprofile anlegen indem Sie auf "Neuer Benutzer tippen", sowie bestehende Nutzprofile bearbeiten oder löschen, indem sie auf das gewünschte Nutzerprofil tippen und für 1 Sekunde halten. Um die Temperaturdaten eines Benutzers einzusehen, tippen Sie auf ein bestehendes Nutzerprofil.

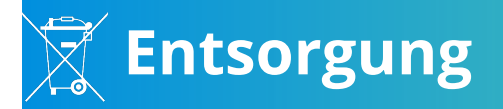

Im Patch ist eine Knopfzellen-Batterie verbaut. Daher sollte er nicht in den normalen Hausmüll geworfen, sondern gemäß den örtlichen Abfallbestimmungen für Batterien und Elektrogeräte entsorgt werden. Die SteadyTemp-Verpackung ist recycelbar und kann im Papiermüll entsorgt werden.

# $\left(\begin{array}{c} \mathbf{i} \end{array}\right)$ Technische Spezifikationen

- Art des Messgeräts: Klinischer Thermometer
- Messort: Axillar
- Art der Verwendung: Einweg-Produkt
- Typische Anwendungsdauer: 7 Tage
- Messbereich: +30 bis +42°C
- Messgenauigkeit: SteadyTemp zeigt relative Änderungen der Axillartemperatur mit einer maximalen Abweichung von +/-0.3°C an.
- Betriebsmodus: Direkter Modus, kontinuierlich
- Messintervall/Reaktionszeit: 300 Sek.
- Betriebsbedingungen:
	- Umgebungstemperatur: +15 bis +42°C
	- Feuchtigkeit: 15 bis 95%
	- Luftdruck: 86 bis 106 kPa
- Transport- und Lagerbedingungen:
	- Umgebungstemperatur: 0 bis +40°C
	- Feuchtigkeit: 15 bis 95%
	- Luftdruck: 86 bis 106 kPa
- Systemanforderungen:
	- Apple: iOS 13 oder höher auf iPhone 7 oder neueren Modellen,
	- Android: Android OS 6
- Dimensionen: 65 x 60 x 3 mm
- Gewicht: 3 g
- Energiequelle: 3V Lithium Knopfzellenbatterie (nicht wechselbar)
- IP-Klassifizierung: IPX5 Schutz gegen Strahlwasser aus beliebiger Richtung